## dlgSetObjectName

| $\square$ | 1 |   |  | Т | Τ       | Т | Т | Т | Т | Т | Т |     |    |                                         |    | Γ  | Г  | Т  | Т     | Т | Т | Τ  | Τ   |   |   |  | Γ   | 1 | Γ | Τ | Τ | Τ    | Т | Т | Τ | Τ | Т | Τ | Т | Т | Τ | Т | Т | Τ | Т | Т | Τ | Γ | 1 |   |  |  |   |    |    |    | Т | Т       | Т          | Π |
|-----------|---|---|--|---|---------|---|---|---|---|---|---|-----|----|-----------------------------------------|----|----|----|----|-------|---|---|----|-----|---|---|--|-----|---|---|---|---|------|---|---|---|---|---|---|---|---|---|---|---|---|---|---|---|---|---|---|--|--|---|----|----|----|---|---------|------------|---|
|           |   |   |  |   |         |   |   |   |   |   |   |     |    |                                         |    |    |    |    |       |   |   |    |     |   |   |  |     |   |   |   |   |      |   |   |   |   |   |   |   |   |   |   |   |   |   |   |   |   |   |   |  |  |   |    |    |    |   |         |            |   |
|           |   |   |  |   |         |   |   |   |   |   |   |     |    |                                         |    |    |    |    |       |   |   |    |     |   |   |  |     |   |   |   |   |      |   |   |   |   |   |   |   |   |   |   |   |   |   |   |   |   |   |   |  |  |   |    |    |    |   |         |            |   |
|           |   |   |  |   |         |   |   |   |   | + |   |     |    |                                         |    |    |    |    |       | + |   |    |     |   | _ |  |     |   |   |   |   |      |   |   | 1 |   |   | 1 |   |   |   |   |   |   |   |   |   |   |   |   |  |  |   |    |    |    | _ | $\perp$ |            |   |
|           |   |   |  |   |         |   |   |   |   | 1 | 9 | e   | ŧ  | $\cap$                                  | ۱h | ۱i | ₽٩ | dt | :     | N | a | nł | ۱¢  | 2 |   |  |     |   |   | 1 |   | 1    | _ |   | 1 | 1 | Ļ | 1 | 1 |   | _ | 1 |   | _ | + |   | _ |   |   | _ |  |  |   |    |    | _  |   | $\perp$ |            |   |
|           |   |   |  |   |         |   |   |   |   |   | 1 | 4   | ۰. | ~                                       | 1~ | h, | ۲, | 4. | -   ' | 1 | Ч | '  | '   | • | _ |  |     |   |   |   |   |      |   |   |   |   |   |   |   |   |   |   |   |   |   |   |   |   |   |   |  |  |   |    |    |    | _ | $\perp$ |            |   |
|           |   |   |  |   |         |   |   |   |   |   |   |     |    |                                         |    |    |    |    |       |   |   |    |     |   | _ |  |     |   |   |   |   |      |   |   |   |   |   |   |   |   |   |   |   |   |   |   |   |   |   |   |  |  |   |    |    |    | _ |         |            |   |
|           |   |   |  |   |         |   |   |   |   |   |   |     |    |                                         |    |    |    |    |       |   |   |    |     |   |   |  |     |   |   |   |   |      |   |   |   |   |   |   |   |   |   |   |   |   |   |   |   |   |   |   |  |  |   |    |    |    |   |         |            |   |
|           |   |   |  |   |         |   |   |   |   |   |   |     |    |                                         |    |    |    |    |       |   |   |    |     |   |   |  |     |   |   |   |   |      |   |   |   |   |   |   |   |   |   |   |   |   |   |   |   |   |   |   |  |  |   |    | ~  |    |   |         | -          |   |
|           |   |   |  |   |         |   |   |   |   |   |   |     |    | ] – – – – – – – – – – – – – – – – – – – |    |    |    |    |       |   |   |    |     |   |   |  |     |   |   |   |   | ОК 🗆 |   |   |   |   |   |   |   |   |   |   |   |   |   |   |   |   |   |   |  |  |   |    |    |    |   |         |            |   |
|           |   |   |  |   |         |   |   |   |   |   |   |     |    |                                         | -  | -  | Т  | 1  | Т     | Т | 1 | Т  | -   |   |   |  | F   | 1 | Т | Т | + | Т    | Т | 1 | Т | Т | - | Т | Т | 1 | Т | Т | 1 | Т | Т | + | - |   |   |   |  |  |   |    |    |    |   |         | _          |   |
|           |   |   |  |   |         |   |   |   |   |   |   |     |    |                                         |    |    |    |    |       |   |   |    |     |   |   |  |     |   |   |   |   |      |   |   |   |   |   |   |   |   |   |   |   |   |   |   |   |   |   |   |  |  |   |    |    |    |   |         |            |   |
|           |   |   |  |   |         |   |   |   |   |   |   |     |    |                                         |    |    |    |    |       |   |   |    |     |   |   |  |     |   |   |   |   |      |   |   |   |   |   |   |   |   |   |   |   |   |   |   |   |   |   |   |  |  |   | _  |    |    |   |         | -          |   |
|           |   |   |  |   |         |   |   |   |   |   |   |     |    |                                         |    |    |    |    |       |   |   |    |     |   |   |  |     |   |   |   |   |      |   |   |   |   |   |   |   |   |   |   |   |   |   |   |   |   |   |   |  |  | ( | ءَ | an | ۱C | e |         | -          |   |
| $\vdash$  | 1 | 1 |  | _ | $\perp$ | + | 1 | 1 | 1 |   | _ |     | _  |                                         |    |    |    | 1  | +     |   | _ | _  |     | _ | _ |  |     | 1 |   | 1 | + |      | + | 1 | + | 1 | 1 | + | + | 1 | + | + | 1 | + | + | + | _ | 1 | 1 | L |  |  |   |    |    |    |   |         | <u>, -</u> |   |
|           |   |   |  |   |         |   |   |   |   |   |   |     |    |                                         |    |    |    |    |       |   |   |    |     |   |   |  |     |   |   |   |   |      |   |   |   |   |   |   |   |   |   |   |   |   |   |   |   |   |   |   |  |  |   |    |    |    |   |         |            |   |
|           |   |   |  |   |         |   |   |   |   |   |   |     |    |                                         |    |    |    |    |       |   |   |    |     |   | _ |  |     |   |   |   |   |      |   |   |   |   |   |   |   |   |   |   |   |   |   |   |   |   |   |   |  |  |   |    |    |    |   | $\perp$ |            |   |
|           |   |   |  |   |         |   |   |   |   |   |   | - 1 |    |                                         |    |    |    |    |       |   |   |    | - 1 |   |   |  | I . |   |   |   |   |      |   |   |   |   |   |   |   |   |   |   |   |   |   |   |   |   |   |   |  |  |   |    |    |    |   |         |            |   |

This sheet is protected to avoid accidents, but there is no password.

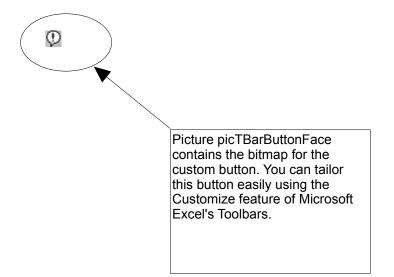